**The Icon Program Library\*** 

*Ralph E. Griswold* 

TR 90-7b

January 1,1990; last revised March 8,1990

Department of Computer Science

The University of Arizona

Tucson, Arizona 85721

\*This work was supported by the National Science Foundation under Grant CCR-8713690.

 $\mathcal{L}(\mathcal{L}^{\text{max}}_{\mathcal{L}}(\mathcal{L}^{\text{max}}_{\mathcal{L}}))$  $\mathcal{L}(\mathcal{L})$  . The  $\mathcal{L}(\mathcal{L})$ 

### The Icon Program Library

### 1. Introduction

The Icon program library consists of Icon programs and procedures as well as data. Icon Version 8 is required to run most of the library [1,2].

In addition to the Icon program library proper, the library distribution contains an object-oriented version of Icon written in Icon. See [3] for instructions for unloading and using this program.

Section 6 briefly describes the contents of the library. More compete documentation is contained in comments in the program and procedure files. You may wish to print these files to have documentation handy.

The material in the Icon program library was contributed by Icon users. It is in the public domain and may be copied freely. The Icon Project packages and distributes the library as a service to Icon programmers. The Icon project makes no warranties of any kind as to the correctness of the material in the library or its suitability for any application. The responsibility for the use of the library lies entirely with the user.

### 2. Unloading the Library

The Icon program library consists of three parts: programs, collections of procedures, and data. Normally, these components should be placed in separate directories named progs, procs, and data. The method of unloading the distribution files varies from system to system; system-specific instructions are included separately.

The physical division of the library into progs, procs, and data is motivated by logical and organizational considerations, not operational ones. Other names can be used and all the material can be placed in one directory, for example. This may be necessary on some systems.

### 3. Link Search Paths

Many of the programs link procedures. For example, options is used by many programs for processing command-line options and is linked from "ucode" files obtained from translating options.icn.

Icon searches for ucode files first in the current directory and then in directories specified by the I PATH environment variable. IPATH consists of a sequence of blank-separated path names. The search is in the order of the names. For example, on a UNIX system running csh,

```
setenv IPATH "../procs /usr/icon/ilib"
```
results in a search for file names in link declarations first in the current directory, then in ../procs, and finally in /usr/icon/ilib.

The method of setting IPATH varies from system to system. Since the current directory always is searched first, if ucode files are placed in the same directory as the program files, IPATH need not be set. See the next section.

## 4. Installing the Library

Installing the Icon program library consists of two steps: (1) translating the procedure files to produce ucode files and (2) compiling the programs.

Ucode files are produced by translating the procedure files with the  $\sim$  option to icont, as in

icont -c options

which translates options.icn. The result is two ucode files named options.u1 and options.u2. The .u1 files

contains the procedure's code and the .u2 file contains global information about the procedure. It is these files that a link declaration such as

link options

needs.

A script for translating all the procedure files is provided with the most distributions. Once the procedure files have been translated, the ucode files can be moved to any place that is accessible from IPATH.

The programs are compiled using icont without the  $-c$  option, as in

**icont deal** 

which compiles deal.icn, a program that produces randomly selected bridge hands. The result of compiling a program is an "icode" file whose name is system dependent. On some systems, the name is the same as the name of the program file with the .icn suffix removed (for example, deal). On other systems, the icode file has the suffix .icx in place of .icn (for example, deal.icx).

On systems that support the direct execution of icode files (UNIX, for example), an icode file can be run just by entering its name on the command line, as in

deal

On other systems (MS-DOS, for example), icode files must be run using the Icon executor, iconx, as in

### iconx deal

(This also works on systems that support direct execution.) Note that the suffix (if any) need not be mentioned.

Many Icon programs take arguments and options from the command line. Options are identified by dashes. For example, in

deal -h 10

the -h 10 instructs deal to produce 10 hands.

Icode files can be moved to any location. Ucode files are needed only during compilation. They need not be accessible when icode files are run.

### 5. Usage Notes

It is important to read the documentation at the beginning of programs and procedures in the library. It includes information about special requirements, limitations, known bugs, and so forth.

Some of the programs in the Icon program library are quite large and may require more memory than is available on some personal computers.

The library has evolved over a period of time. Some programs were written to run under earlier versions of Icon and do not take advantage of all the features of Version 8.

The procedure getopt, used to process command-line options in the previous version of the library, has been replaced by the procedure options, which is somewhat easier to use. If you presently use getopt in other programs, you may wish to convert to options.

### 6. Library Contents

As mentioned earlier, detailed documentation about programs and procedures is contained in their files. A brief catalog of the contents of the Icon program library follows.

# 6.1 Programs

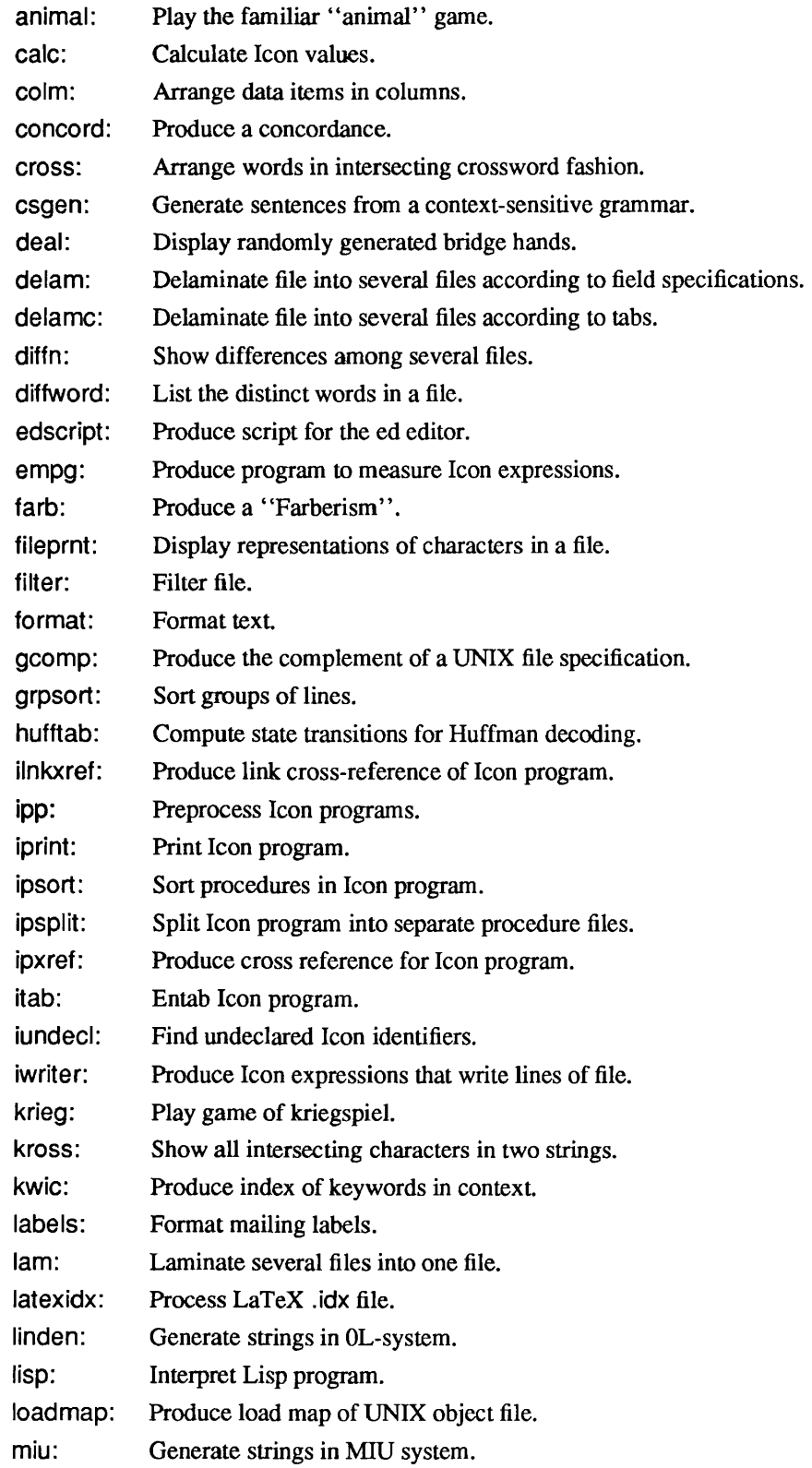

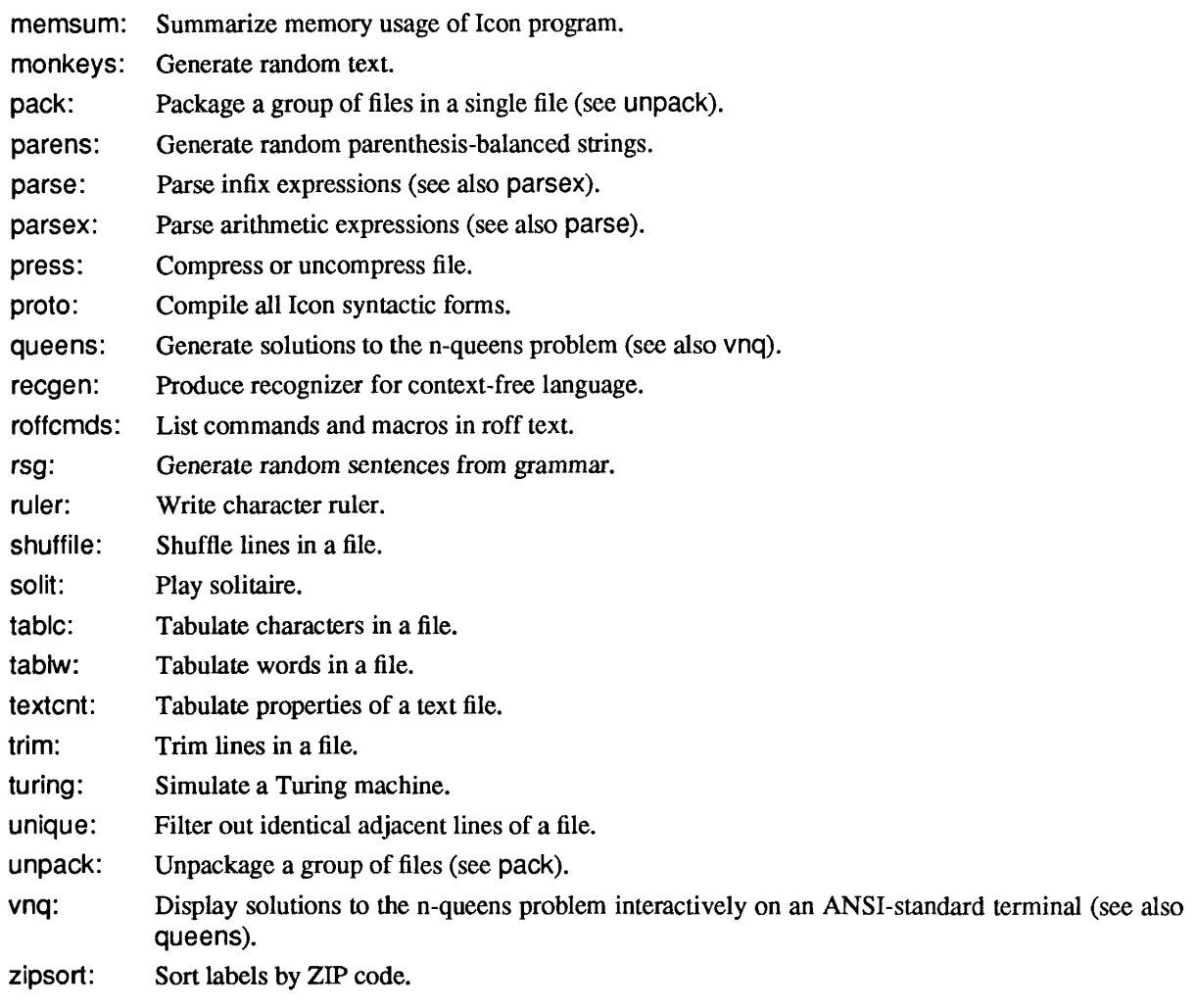

# 6.2 Procedures

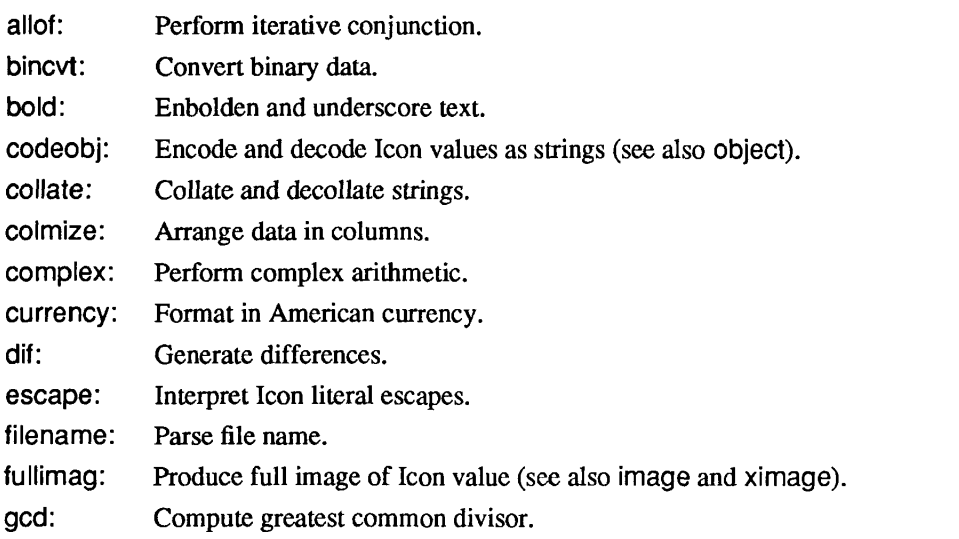

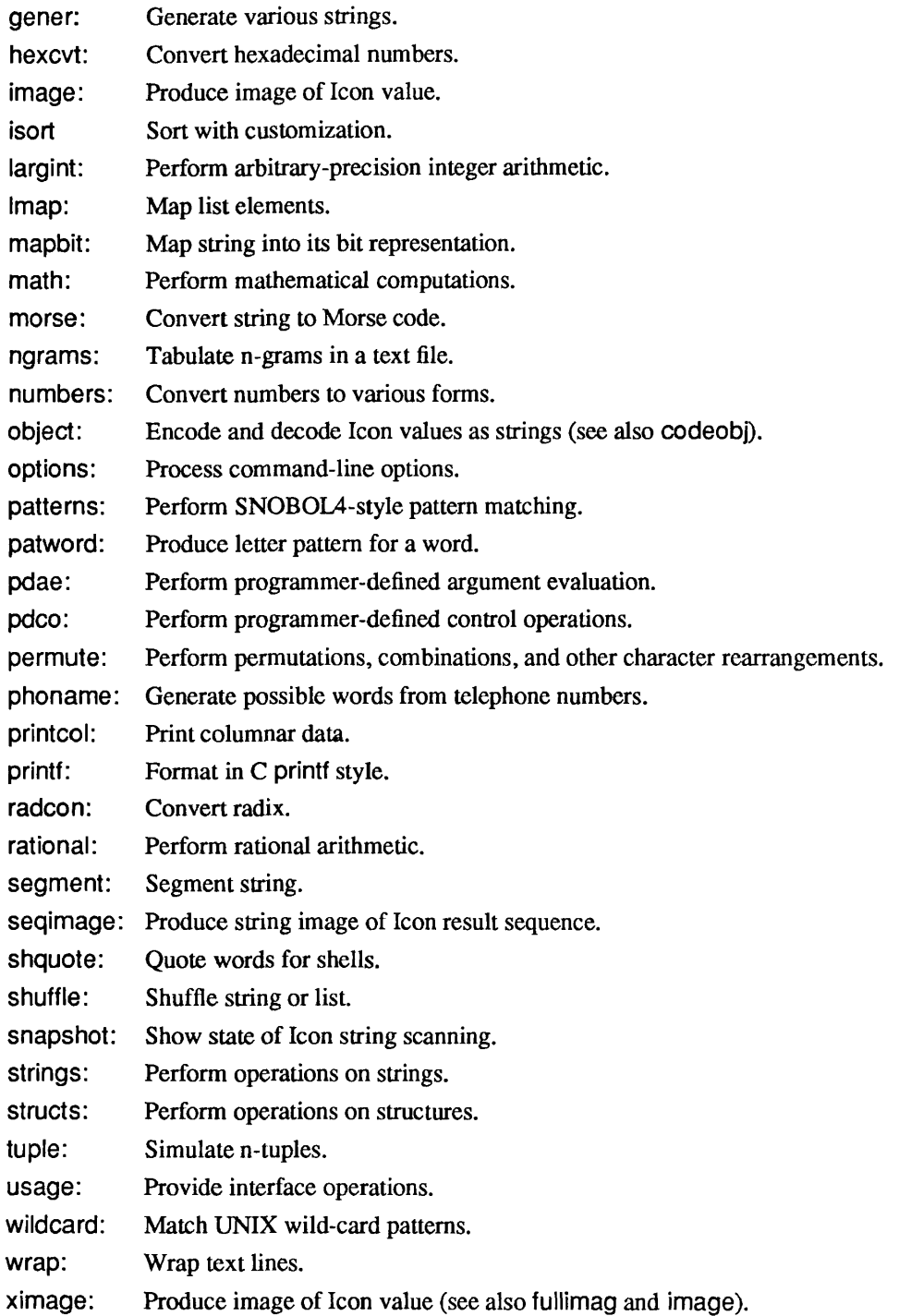

## 6.3 Data

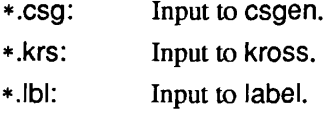

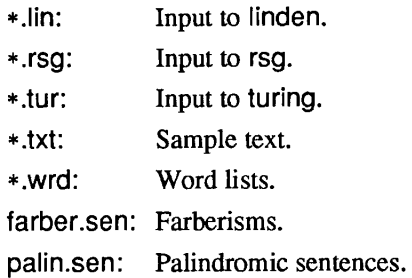

## 7. Future Library Releases

There are many contributions to the Icon program library that have not yet been distributed. This material includes:

- Programs that are operating-system specific.
- Complex packages.
- Programs that require specific data files.
- Programs that need more documentation.
- Recent arrivals.

The Icon program library will be updated as this material is put into a form suitable for distribution.

## 8. Note to Contributors

Material for the Icon program library always is welcome. It must be prepared in the style exemplified by the material in this release. Adequate documentation is essential; it must be in the format used for present library — we do not have the resources to rewrite or reformat contributed documentation. Test data also must be provided — at least enough so that we can determine that the contributed program material is basically functional. In cases where test data is impractical because of the nature of the contribution, instructions for testing should be provided.

Program material can be submitted by electronic mail at one of the addresses given in the next section or on magnetic media. Printed listings are not acceptable.

Contributions to the Icon program library must be free of any restrictions. The decision to include contributed material in the Icon program library rests entirely with the Icon Project. The Icon Project reserves the right to modify submissions to conform to library standards, to correct errors, and to make improvements. Contributors wil be consulted in the case of substantial changes.

## 9. Bugs

If you find a bug in the Icon program library or can suggest an improvement, please let us know:

Icon Project Department of Computer Science Gould-Simpson Building The University of Arizona Tucson, AZ 85721 U.S.A. (602) 621-4049 icon-project@ [cs.arizona.edu \(](http://cs.arizona.edu)Internet)

... {uunet,allegra, noao}!arizona!icon-project (uucp)

## **Acknowledgements**

The following persons contributed material to this release of the Icon program library:

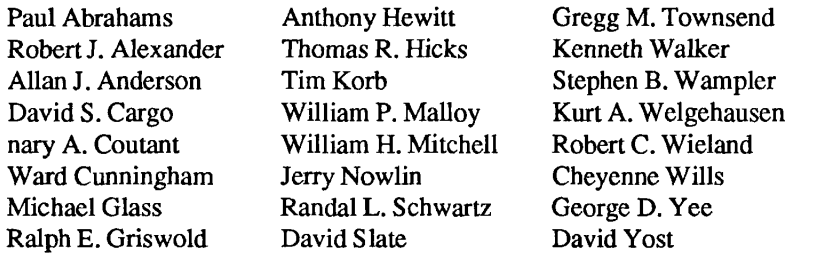

## References

- 1. R. E. Griswold and M. T. Griswold, *The Icon Programming Language,* Prentice-Hall, Inc., Englewood Cliffs, NJ, 1983.
- 2. R. E. Griswold, *Version 8 of Icon,* The Univ. of Arizona Tech. Rep. 90-1,1990.
- 3. C. L. Jeffery, *Programming in Idol*—*An Object Primer,* The Univ. of Arizona Tech. Rep. 90-10,1990.